## **Восстановление PostgreSQL после повреждения файлов xlog**

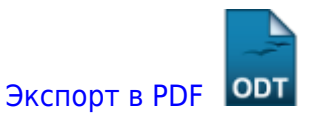

Дата создания: 2022/04/20 14:09 (C) mihanik

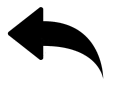

Источник:

[https://mironovs.com/databases/vosstanovlenie-postgresql-posle-povrezhdeniya-fajlov](https://mironovs.com/databases/vosstanovlenie-postgresql-posle-povrezhdeniya-fajlov-xlog.htmlhttps://mironovs.com/databases/vosstanovlenie-postgresql-posle-povrezhdeniya-fajlov-xlog.html) [-](https://mironovs.com/databases/vosstanovlenie-postgresql-posle-povrezhdeniya-fajlov-xlog.htmlhttps://mironovs.com/databases/vosstanovlenie-postgresql-posle-povrezhdeniya-fajlov-xlog.html)

[xlog.htmlhttps://mironovs.com/databases/vosstanovlenie-postgresql-posle-povrezhden](https://mironovs.com/databases/vosstanovlenie-postgresql-posle-povrezhdeniya-fajlov-xlog.htmlhttps://mironovs.com/databases/vosstanovlenie-postgresql-posle-povrezhdeniya-fajlov-xlog.html) [iya-fajlov-xlog.html](https://mironovs.com/databases/vosstanovlenie-postgresql-posle-povrezhdeniya-fajlov-xlog.htmlhttps://mironovs.com/databases/vosstanovlenie-postgresql-posle-povrezhdeniya-fajlov-xlog.html)

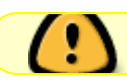

Этот пример для Windows, но и для Linux это актуально…

## **pg\_controldata** D:\[postresqlPostreSQL](https://wiki.mihanik.net/doku.php/wiki:%D0%B1%D0%B0%D0%B7%D0%B0_%D0%B7%D0%BD%D0%B0%D0%BD%D0%B8%D0%B9:postresqlpostresql)

**pg\_resetxlog** -o 139907359 -x 185047153 -f D:\[postresqlPostreSQL](https://wiki.mihanik.net/doku.php/wiki:%D0%B1%D0%B0%D0%B7%D0%B0_%D0%B7%D0%BD%D0%B0%D0%BD%D0%B8%D0%B9:postresqlpostresql)\

В новых версиях PostgreSQL вместо **pg\_resetxlog** нужно использовать команду

## **pg\_resetwal**

Если появляется ошибка :

## **pg\_resetwal: could not create pg\_control file: File exists**

Нужно дать права «Всем» на полный доступ к папке Data

[⇑ Наверх ⇑](#page--1-0)

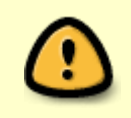

From: <https://wiki.mihanik.net/>- **wiki.mihanik.net** Permanent link:

Last update: **2022/06/03 12:37**

В моей WIKI постоянно ведётся какая-то работа со статьями. Если у вас возникли вопросы или замечания, можете их отправлять на почту **support@mihanik.net**

https://wiki.mihanik.net/doks.php/%D1%81%D1%81%D0%84;postgresql:%D0%82%D0%8E%D1%81%D1%82%D0%88%D0%88%D0%88%D0%88%D0%88%D0%88%D0%88%D0%88%D0%88%D0%88%D0%88%D0%88%D0%88%D0%88%D0%88%D0%88%D0%88%D0%88%D0%88%D0%88%D0%88%D0%88%D

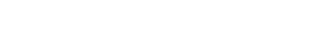